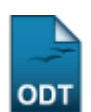

## **Editar Parâmetros do Módulo**

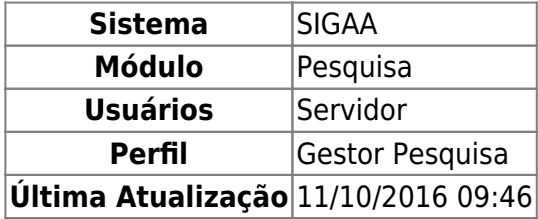

Essa funcionalidade permite ao usuário editar os parâmetros do módulo de pesquisa.

Para utilizar essa funcionalidade, o usuário deverá acessar o SIGAA → Módulos → Pesquisa → Projetos → Outras Operações → Editar Parâmetros do Módulo.

A seguinte página será carregada:

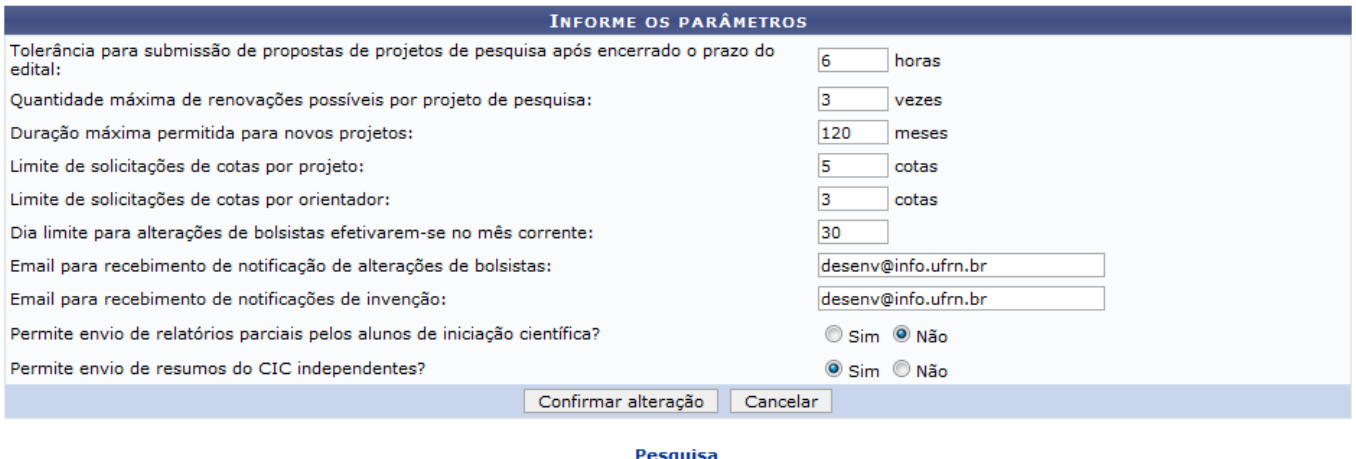

Caso desista da operação clique em *Cancelar*. Será apresentada uma janela de confirmação. Esta operação será válida para todas as telas que a apresentar.

Clique em Pesquisa para retornar ao Menu Pesquisa.

Nesta página, o usuário poderá alterar os seguintes dados:

- Tolerância para submissão de propostas de projetos de pesquisa após encerrado o prazo do edital: Informe a tolerância em horas;
- Quantidade máxima de renovações possíveis por projeto de pesquisa;
- Duração máxima permitida para novos projetos: Informe a quantidade em meses;
- Limite de solicitações de cotas por projeto;
- Limite de solicitações de cotas por orientador;
- Dia limite para alterações de bolsistas efetivarem-se no mês corrente;
- Email para recebimento de notificação de alterações de bolsistas;
- Email para recebimento de notificações de invenção;
- Permite envio de relatórios parciais pelos alunos de iniciação científica?: O usuário poderá optar por Sim ou Não;

Permite envio de resumos do CIC independentes?: O usuário poderá optar por Sim ou Não;

Após alterar os dados, clique em *Confirmar Alteração*. O sistema informará a mensagem indicando o sucesso da operação.

> Ã · Parâmetros atualizados com sucesso!

(x) fechar mensagens

## **Bom Trabalho!**

## **Manuais Relacionados**

- [Gerenciar Cotas](https://docs.info.ufrn.br/doku.php?id=suporte:manuais:sigaa:pesquisa:projetos:outras_operacoes:gerenciar_cotas)
- [Calendário](https://docs.info.ufrn.br/doku.php?id=suporte:manuais:sigaa:pesquisa:projetos:outras_operacoes:calendario)

[<< Voltar - Manuais do SIGAA](https://docs.info.ufrn.br/doku.php?id=suporte:manuais:sigaa:lista#pesquisa)

From: <https://docs.info.ufrn.br/>-

Permanent link: **[https://docs.info.ufrn.br/doku.php?id=suporte:manuais:sigaa:pesquisa:projetos:outras\\_operacoes:editar\\_parametros\\_do\\_modulo](https://docs.info.ufrn.br/doku.php?id=suporte:manuais:sigaa:pesquisa:projetos:outras_operacoes:editar_parametros_do_modulo)**

Last update: **2016/10/11 09:46**

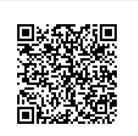